## Package 'randomsearch'

January 17, 2019

<span id="page-0-0"></span>Title Random Search for Expensive Functions

Description Simple Random Search function for the 'smoof' and 'ParamHelpers' ecosystem with termination criteria and parallelization.

License BSD\_2\_clause + file LICENSE

URL <https://github.com/jakob-r/randomsearch>

BugReports <https://github.com/jakob-r/randomsearch/issues>

**Depends** ParamHelpers  $(>= 1.10)$ , smoof  $(>= 1.5.1)$ 

**Imports** checkmate  $(>= 1.8.2)$ , parallelMap  $(>= 1.3)$ , fs

Suggests emoa, rmarkdown, testthat, knitr, roxygen2

LazyData yes

Encoding UTF-8

ByteCompile yes

Version 0.2.0

RoxygenNote 6.1.1

VignetteBuilder knitr

NeedsCompilation no

Author Jakob Richter [aut, cre] (<https://orcid.org/0000-0003-4481-5554>)

Maintainer Jakob Richter <code@jakob-r.de>

Repository CRAN

Date/Publication 2019-01-17 12:50:03 UTC

### R topics documented:

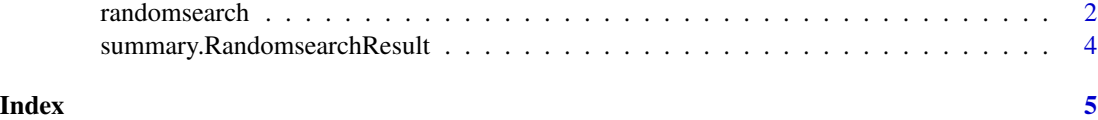

<span id="page-1-0"></span>

#### Description

This function conducts a random search on the given function with the support of parallelization and multiple termination criteria.

#### Usage

```
randomsearch(fun, ...)
## S3 method for class 'smoof_function'
randomsearch(fun, design = NULL,
 max.evals = 20, max.execbudget = NULL, target.fun.value = NULL,
 design.y.cols = NULL, par.dir = NULL, par.jobs = NULL, \dots)
## S3 method for class 'function'
randomsearch(fun, minimize = TRUE, lower, upper,
 design = NULL, max.evals = 20, max.execbudget = NULL,target.fun.value = NULL, design.y.cols = NULL, par.dir = NULL,
 par.jobs = NULL, ...
```
#### Arguments

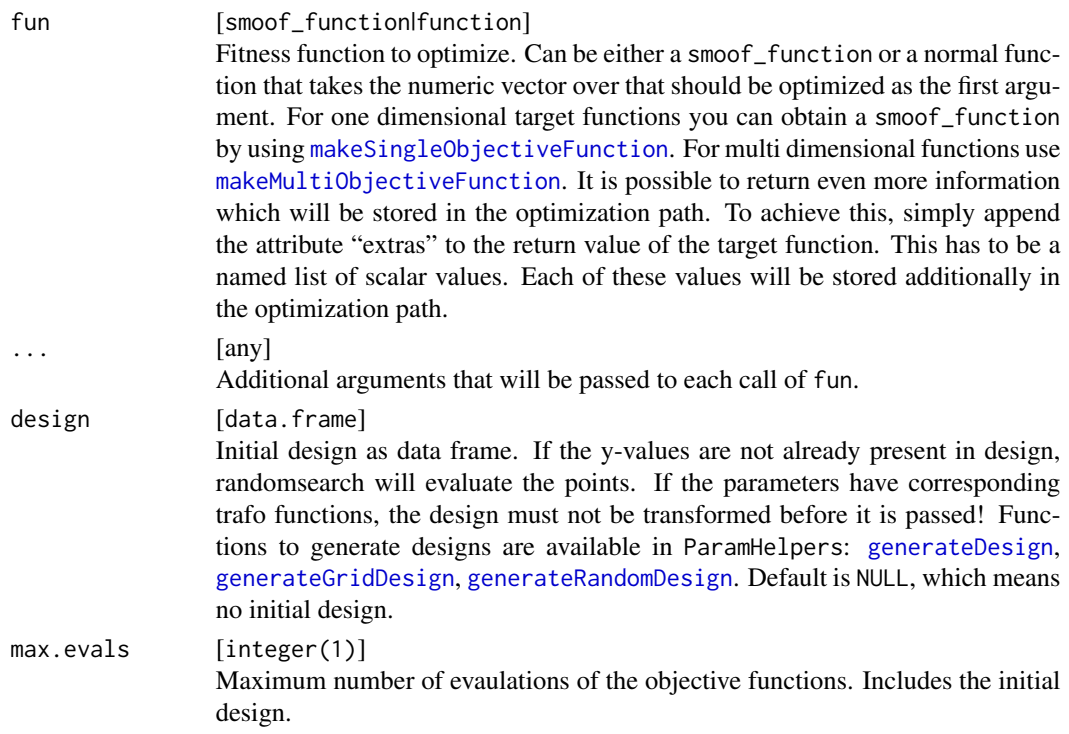

#### <span id="page-2-0"></span>randomsearch 3

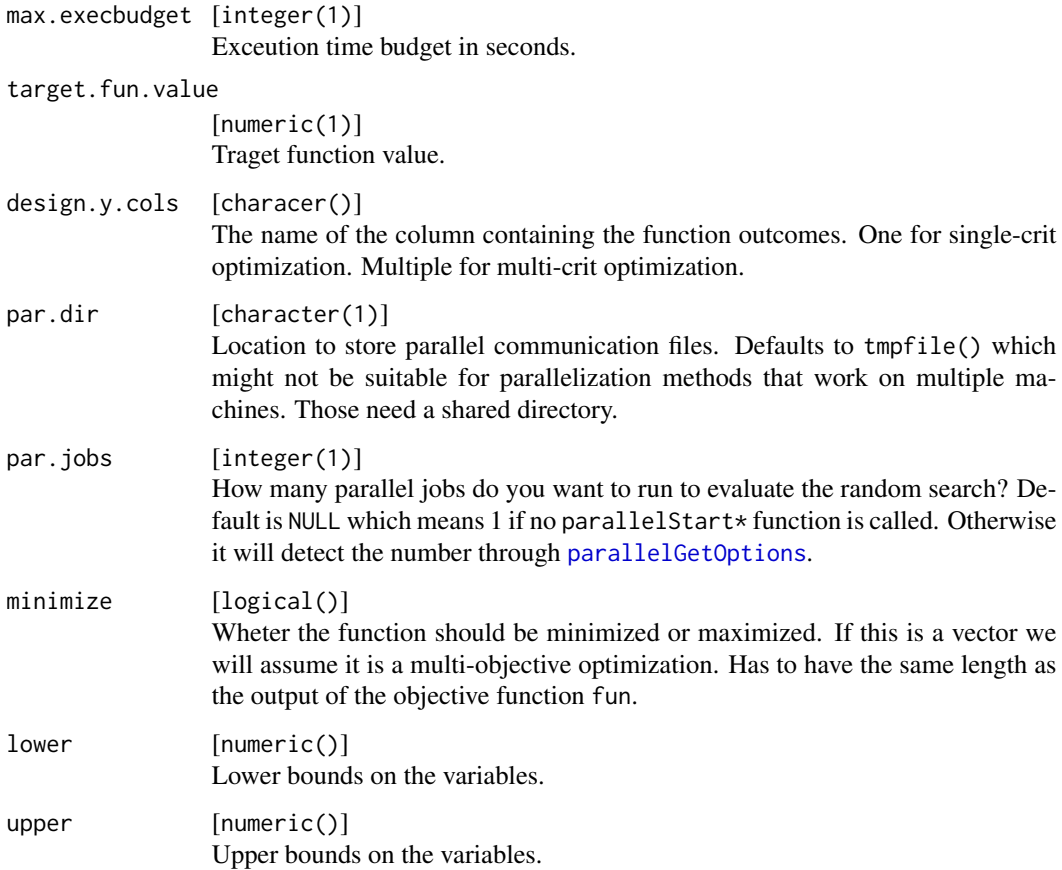

#### Value

#### [OptPath](#page-0-0)

#### Methods (by class)

- smoof\_function: optimize smoof function
- function: optimize generic function

#### Examples

```
obj.fun = makeSingleObjectiveFunction(
 fn = function(x) x[1]^2 + sin(x[2]),par.set = makeNumericParamSet(id = "x", lower = -1, upper = 1, len = 2)
)
res = randomsearch(obj.fun, max.evals = 10)
summary(res)
```
<span id="page-3-0"></span>summary.RandomsearchResult

*Generate result summary*

#### Description

Generate results from randomsearch run. For normal single objective runs the best result is returned. For mulit-objective runs the pareto front is returned.

#### Usage

## S3 method for class 'RandomsearchResult' summary(object, ...)

#### Arguments

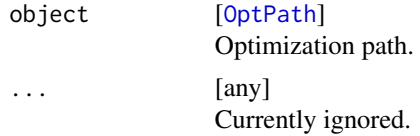

# <span id="page-4-0"></span>Index

generateDesign, *[2](#page-1-0)* generateGridDesign, *[2](#page-1-0)* generateRandomDesign, *[2](#page-1-0)*

makeMultiObjectiveFunction, *[2](#page-1-0)* makeSingleObjectiveFunction, *[2](#page-1-0)*

OptPath, *[3,](#page-2-0) [4](#page-3-0)*

parallelGetOptions, *[3](#page-2-0)*

randomsearch, [2](#page-1-0)

summary.RandomsearchResult, [4](#page-3-0)